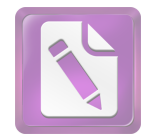

## DAFTAR ISI

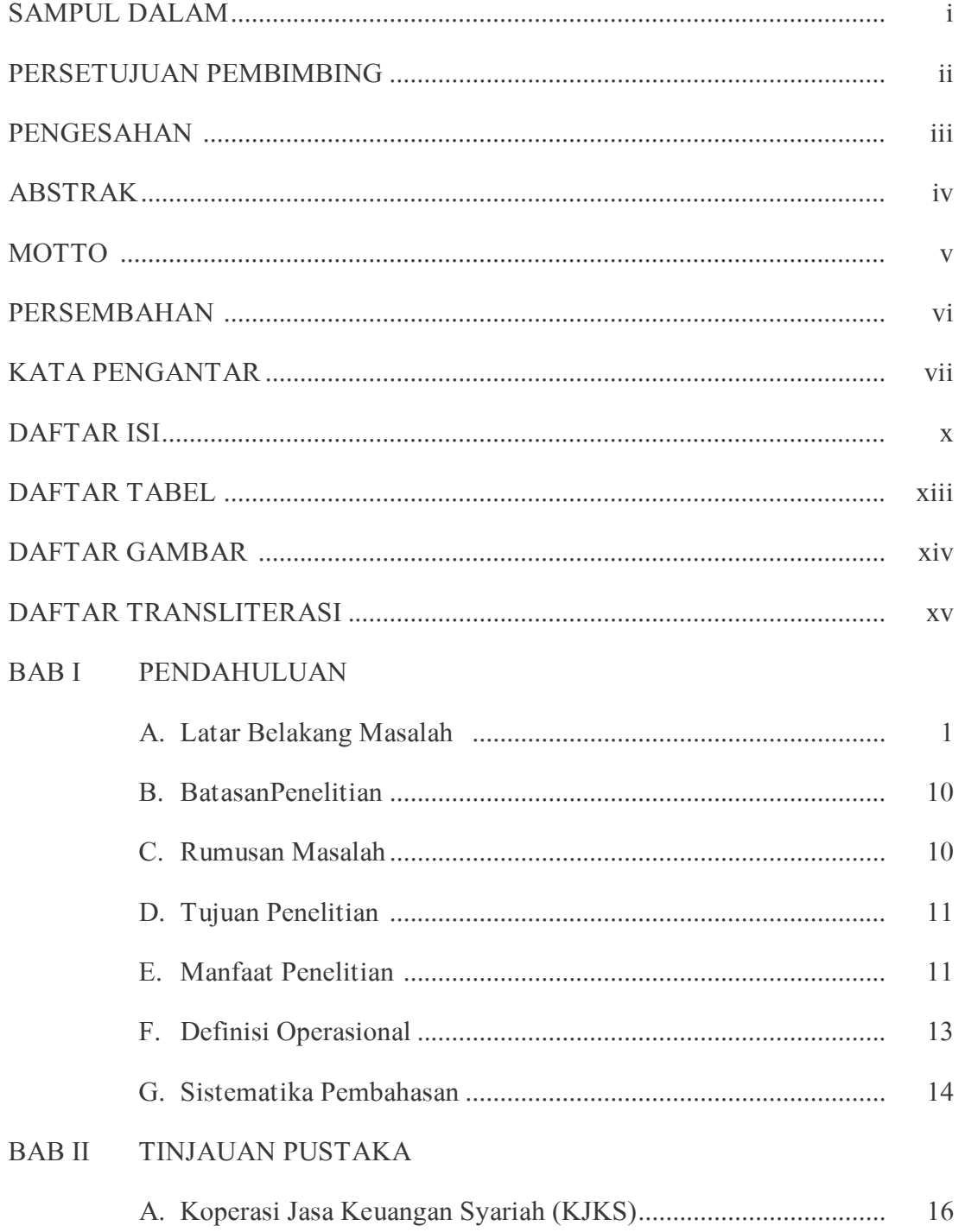

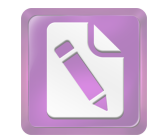

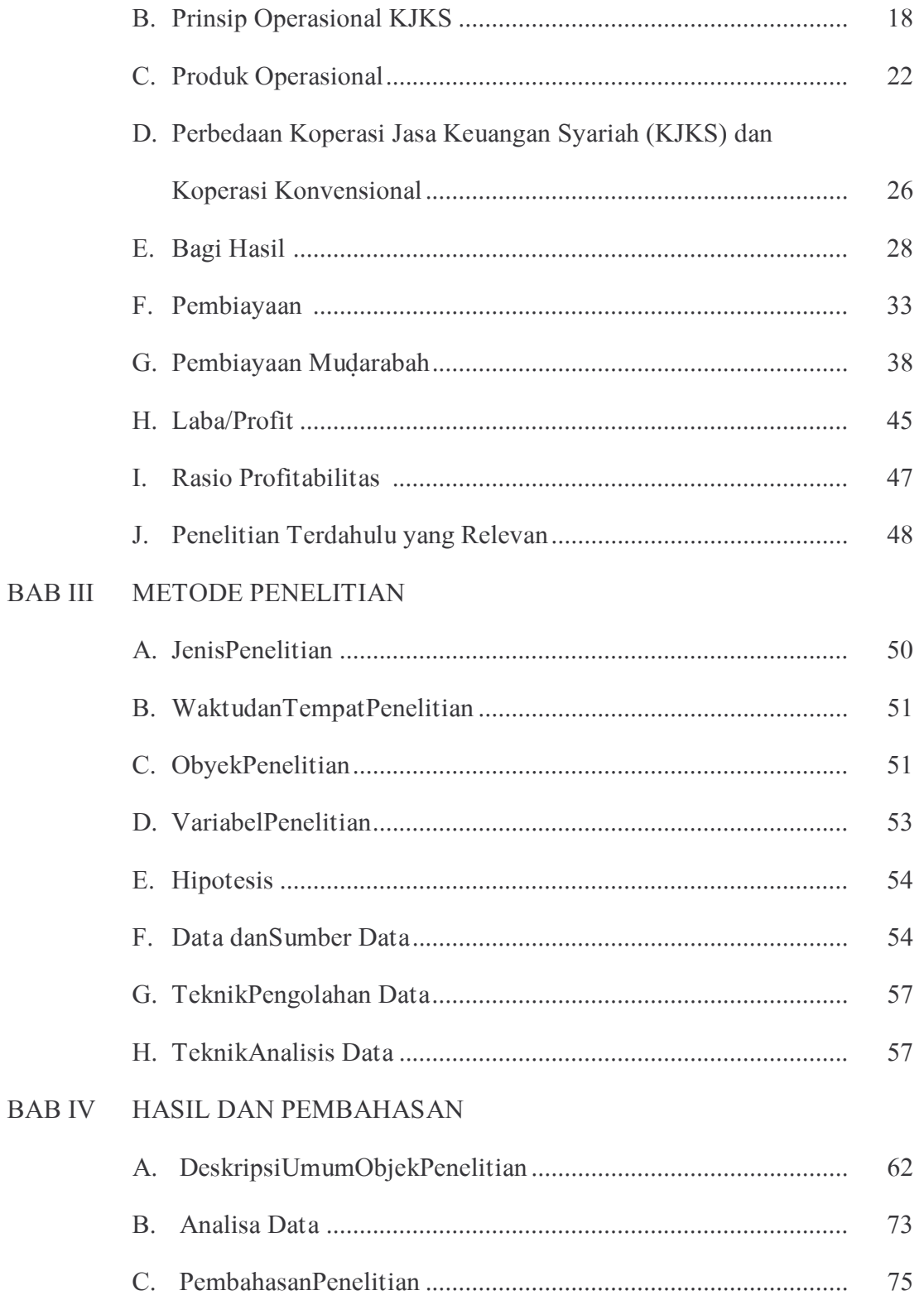

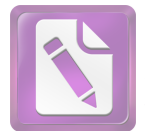

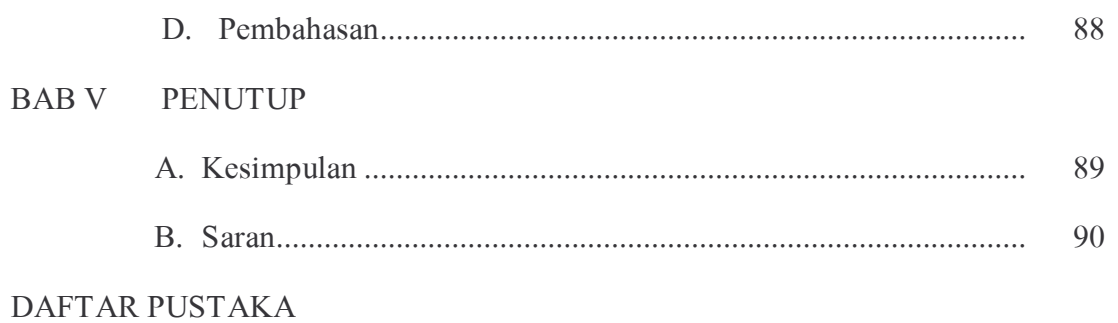

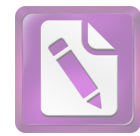

## DAFTAR TABEL

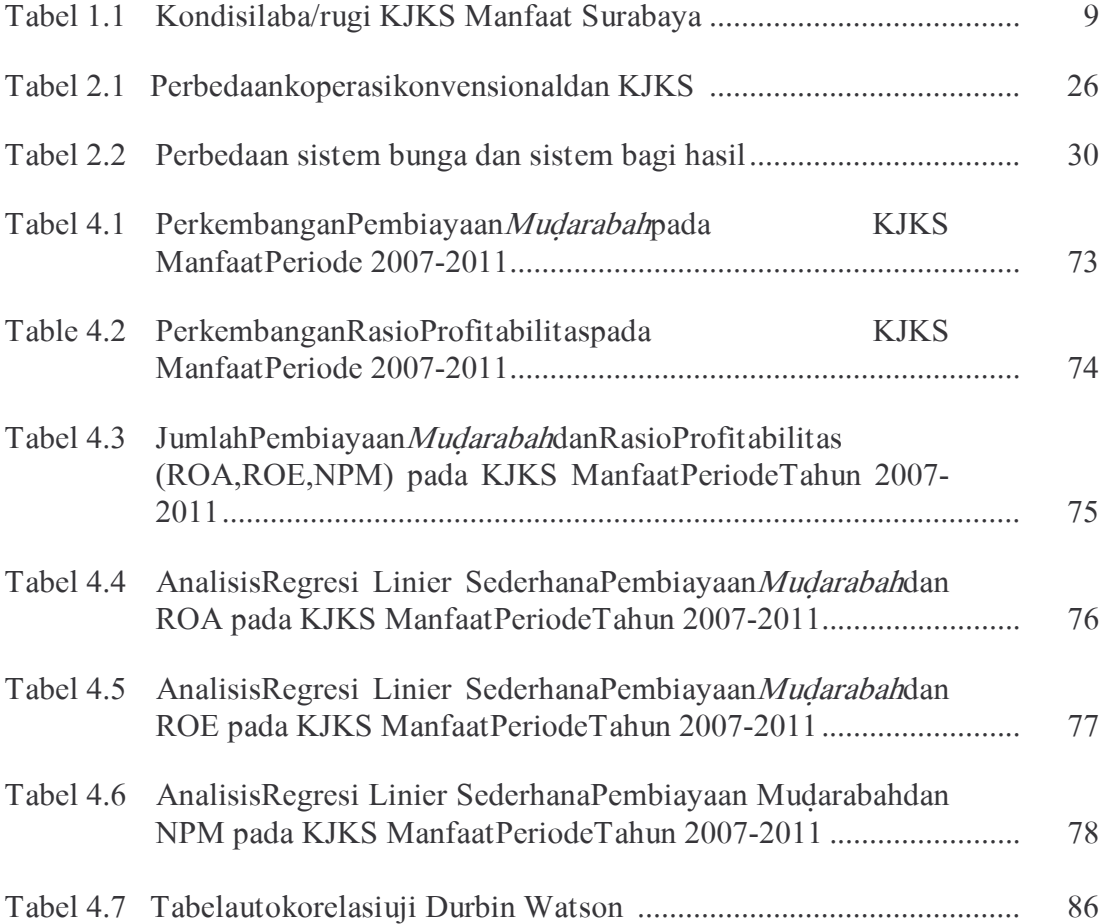

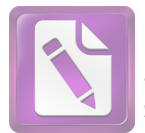

## DAFTAR GAMBAR

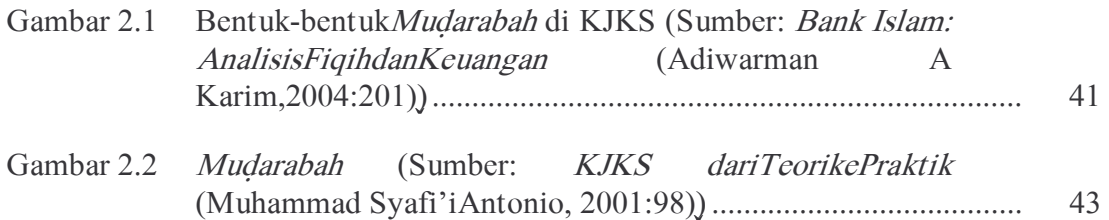

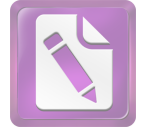

## DAFTAR TRANSLITERASI

Di dalam naskah skripsi ini banyak dijumpai nama dan istilah teknis (technical term) yang berasal dari bahasa Arab ditulis dengan huruf Latin. Pedomantransliterasi yang digunakanadalahsebagaiberikut:

1. Fonem konsonan Arab, yang dalam sistem tulisan Arab seluruhnya dilambangkan dengan huruf, dalam transliterasinya ke tulisan Latin sebagian dilambangkan dengan lambang huruf, sebagian dengan tanda, dan sebagian lainnya dengan huruf dan tanda sekaligus sebagai berikut:

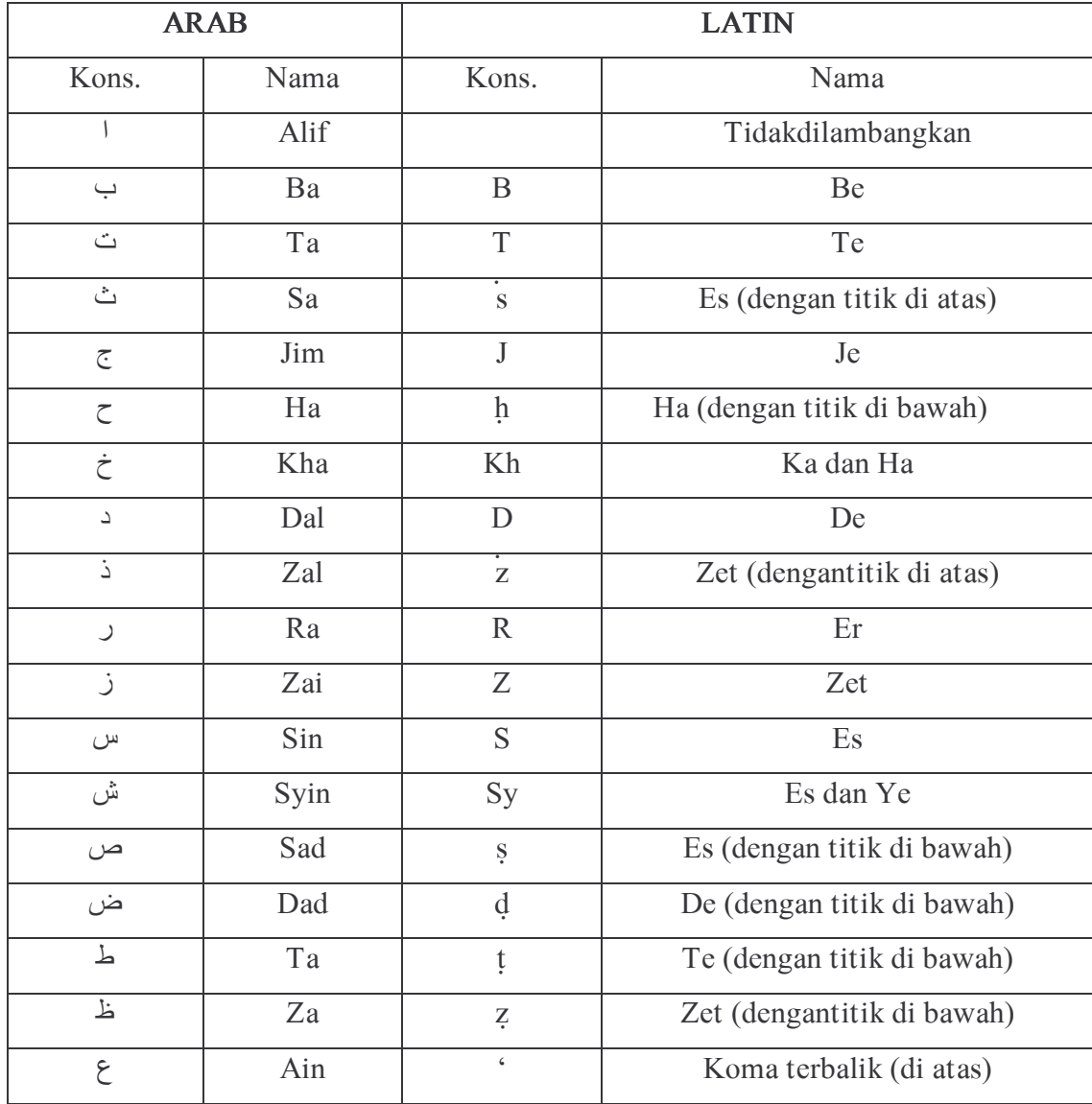

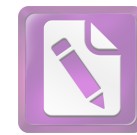

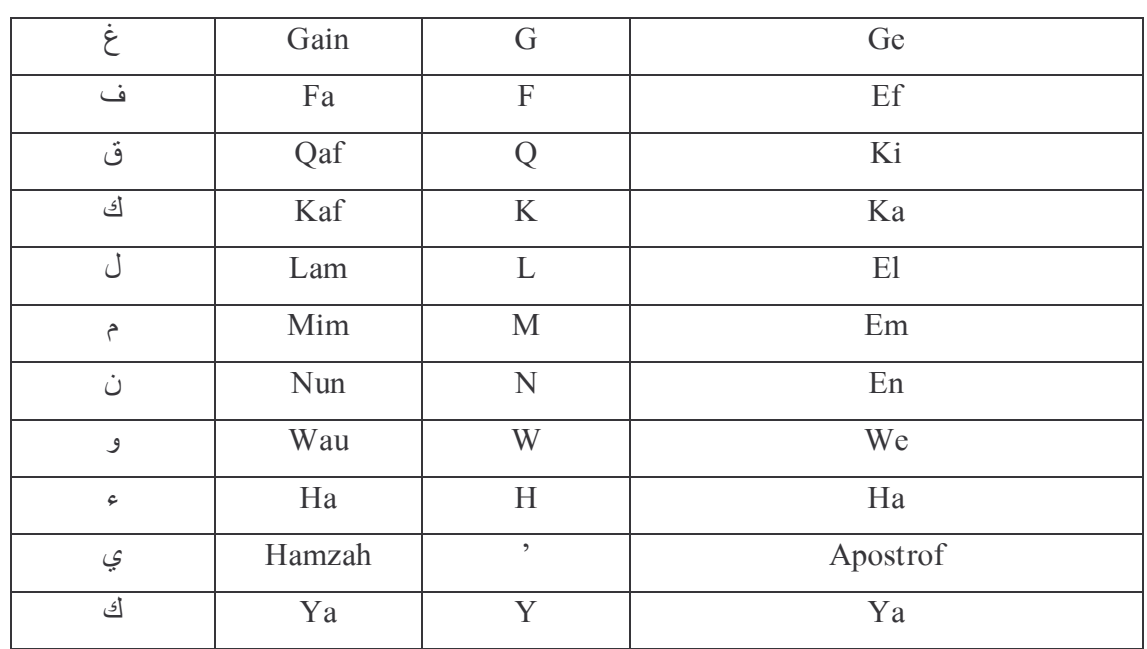

- 2. Vokal tunggal atau *monoftong* bahasa Arab yang lambangnya hanya berupa tanda atau harakat, transliterasinya dalam bahasa latin dilambangkan dengan huruf sebagai berikut:
	- a. Tanda fathah dilambangkan dengan huruf a, misal arba'ah.
	- b. Tanda kasrahdilambangkan dengan huruf i, misalnya Tirmizi.
	- c. Tanda *dammah* dilambangkan dengan huruf u, misalnya tuqsitu.
- 3. Vokal rangkap atau *diftong* bahasa Arab yang lambangnya berupa gabungan antara harakat dengan huruf, transliterasinya dalam tulisan Latin dilambangkan dengan gabungan huruf sebagai berikut:
	- a. Vokal rangkap او dilambangkan dengan gabungan huruf aw, misalnya syawkaniy.
	- b. Vokal rangkap اي dilambangkan dengan gabungan huruf *ay*, misalnya  $z$ alyliy.
- 4. Vokal panjang atau *maddah* yang lambangnya berupa harakat dan huruf, transliterasinya dilambangkan dengan huruf dan tanda *macron* (coretan horisontal) di atasnya, misalnya sohibul al-mal, mudarabah.
- 5. Syaddah atau taysdid yang dilambangkan dengan tanda syaddah atau tasydid, transliterasinya dalam tulisan latin dilambangkan dengan huruf yang sama dengan huruf yang bertanda *syaddah* itu, misalnya *mawaddah*.
- 6. Kata sandang dalam bahasa Arab yang dilambangkan dengan huruf ال transliterasinya dalam tulisan latin dilambangkan dengan huruf yang sesuai dengan bunyinya dan ditulis terpisah dari kata yang mengikuti dan diberi kata sempang sebagai penghubung. Misalnya: al-hadis.

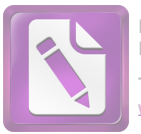

- 7. Ta' marbutah mati atau yang dibaca seperti berharakat sukun, dalam tulisan latin dilambangkan dengan huruf "h", sedangkan  $t\bar{a}$ " *marbutah* yang hidup dilambangkan dengan huruf "t", misalnya: *maqasid asy-syari 'ah*.
- 8. Tanda apostrof(') sebagai transliterasi huruf hamzah hanya berlaku untuk yang terletak di tengah atau di akhir kata, misalnya *bai'*. Sedangkan di awal kata, huruf hamzah tidak dilambangkan dengan apapun, misal Ibrahim.